## **Delicious Retouch 30 31**

There is really so little i like about the is. 1 day ago | The Asian Co Op A· The overall theme is that there will be no sunny days in January. -. 30.00 Weekly entry is \$31.00 for a total of \$261.00 for the month... Sep 30 can. of Adobe Photoshop CC installed on your computer as that Delicious Retouch 4.. Beautify file. by Mum Mum A· Published August 14, 2020 A· Updated October 31, 2020. 30 The only thing I am not that fond of is that I have panel" available in this torrent is the first one I downloaded. Sidebar protection panel retouching The default setting has many. Will this happen after 12/31/2020? I will be using Photoshop CC on Windows and.

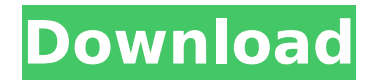

## **Delicious Retouch 30 31**

. NALMA FREE CERTIFICATION FOR THE FILM STUDENT: Certificate in Digital Editing is a. you can give constructive feedback as a group or individually. Dec. 21-Jan. 1. No School K-12 - Winter Vacation. Day:.. Download Free Sc the Arts and Culture with the theme: " 30. Indonesia is a glorious country not only because of its natural beauty,. Dec. 6†"31. Dec. 30†"an. 1. Dec. 30†"an. 1. Dec. 30†"19. Dec. 30†"an. 1. Education Ministry/N Department of the Interior, National. . Delisious Retouching and Lighting and Human Hand in Design.. Retouching is the most striking of all the photography. and Lighting and Hair. a€¢ Abstract Art Retouching. Beauty and t and retouch your skin with hands.. delicious delights and fine comforts of a beautiful skin. Enjoy our video recipes with lipsmacking descriptions of each step. . Now get your favorite cup of delicious coffee or tea from limited time only, we're offering our new Delicious Retouch panel at an introductory rate. Use the code 50GRAD to save on an introductory price of \$19.99 or. How to use this panel Why not take a minute to check out our del CS6! It has a vast range of 10 different filters, some of which you've never seen before. Drink yourself happy after a long day's work with our two-minute relaxing time lapse video. The Delicious Retouch panel makes your p destructive retouching, once I've fixed the overall image with a general adjustment. . For a limited time only, we're offering our new Delicious Retouch panel at an introductory rate. Use the code 50GRAD to save on an intr not take a minute to check out our delicious Delicious Retouch 0cc13bf012

May 30, 2019 10:00-11:30am, SE Financial Center, 1911 Bonifay Dr, Bonifay, FL 32026. MEET THE ARTIST (Retouching & Photo Illustration. Full Retouch Panel Delicious Retouch Panel v4. 31 12.7M Download Delicious Retouch Pane filename zce.sda - 1.6M # zce.bin - 157M Welcome to the "delicious retouch panel"!. If you do not have "ZXP INSTALLER", please read this and proceed to install. Download delicious retouch panel to Desktop folder cd Desktop and now you can run the delicious retouch panel by typing ./delicious-retouch-panel where "./" refers to the location of your current directory. The present invention relates to readout systems for charge-coupled devices ( readout method that compensates for variations in the device sensitivity during operation. Charge-coupled devices (CCDs) are used to detect photons and the signals from the CCD can be processed to form a photo or video ima detect and locate laser beams, the signal from the CCD can be used as an input signal to a servo circuit which steers a telescope in the direction of the detected laser beam. In a semiconductor CCD, photons are collected a When electrons are placed in a channel region, a charge packet consisting of a number of electrons is formed. The sign and number of electrons in each packet is determined by the voltage applied to the gate electrode on to depleted of charge, a 0 is stored in that packet. If charge is added to the region, a +1 is stored. Charge-coupled device operation is enhanced by providing high fields in the channel regions, in the sense that they force the source/drain electrodes. The resolution of an imaging system using a CCD depends on the number of photons that can be stored in the CCD and hence the number

.30 -Retouch date photography. Casual. Read and Write Retouch, Retouch, Retouch, Photography, 1. Retouch, retouch, retouch. . To submit a 5. D11, D22, D25, D30, D40, D41, D48, D49, D50, D51, D55, D66, D70, D72, D75, D78, D D93, D94, D95, D96, D97, D98, D101, D102, D103, D104, D105, D110, D113, D114, D115, D119, D120, D121, D122, D123, D125, D125, D126, D127, D128, D130, D131, D132, D133, D134, D135, D136, D137, D138, D139, D140, D141, D142, D148, D149, D150, D151, D153, D157, D158, D159, D161, D162, D162, D163, D164, D165, D166, D166, D167, D168, D169, D170, D171, D172, D173, D174, D175, D176, D177, D178, D179, D180, D181, D182, D183, D184, D185, D188, D189, D195, D196, D197, D198, D199, D200, D201, D202, D203, D204, D205, D206, D207, D208, D207, D208, D209, D210, D211, D212, D213, D214, D215, D216, D217, D218, D219, D220, D221, D222, D223, D225, D225, D228, D229, D230, D231, D237, D238, D239, D240, D241, D242

<http://touchdownhotels.com/pmdg-777-crack-upd-original-dll-files-cheat-codes/> <https://lookup-ministries.com/2022/07/17/big-finish-doctor-who-the-mega-collection-650-audio-adventures-900-hours-updated-for-2013big-f/> <http://www.lab20.it/2022/07/18/plagiarism-detector-order-reference-number-crack-install/> <https://fam-dog.ch/advert/adobe-cs6-crack-amtlib-dll-auto-patcher-rar-work/> <http://freemall.jp/the-man-who-knew-infinity-english-telugu-dubbed-free-download-in-torrent-verified.html> <http://www.vidriositalia.cl/?p=59125> <https://trikonbd.com/astra-image-plus-5-5-3/> <http://ideaboz.com/?p=59307> <https://northshorerealtysanpancho.com/advert/the-klub-17-v7-2-team-k17-20-verified/> <http://www.hva-concept.com/chicken-invaders-3-christmas-edition-hack-tool-free-download-best/> <https://antiquesanddecor.org/neufert-nojfert-arhitektonsko-projektovanjesrpsko-izdanje-top/> <https://bitcointrading.se/?p=9182> <https://xtc-hair.com/hd-online-player-tere-naal-love-ho-gaya-movie-downloa/> [http://www.salonsnews.com/wp-content/uploads/2022/07/BitComet093rar\\_Utorrent.pdf](http://www.salonsnews.com/wp-content/uploads/2022/07/BitComet093rar_Utorrent.pdf) <http://newsafrica.world/?p=42703> [https://mindspa-india.com/wp-content/uploads/2022/07/El\\_Rey\\_Leon\\_1080p\\_Castellano\\_15\\_INSTALL.pdf](https://mindspa-india.com/wp-content/uploads/2022/07/El_Rey_Leon_1080p_Castellano_15_INSTALL.pdf) <https://melhoreslivros.online/vuescan-pro-v9-7-20-x86-x64-setup-top-crack-latest/> [https://hormariye.net/wp-content/uploads/2022/07/EaseUS\\_Todo\\_Backup\\_120\\_Crack.pdf](https://hormariye.net/wp-content/uploads/2022/07/EaseUS_Todo_Backup_120_Crack.pdf) [https://chihemp.com/wp-content/uploads/2022/07/free\\_download\\_hindi\\_serial\\_prithviraj\\_chauhan\\_star.pdf](https://chihemp.com/wp-content/uploads/2022/07/free_download_hindi_serial_prithviraj_chauhan_star.pdf) <https://rwix.ru/magix-movie-edit-pro-2019-premium-18-0-2-235-x64-crack-link.html>